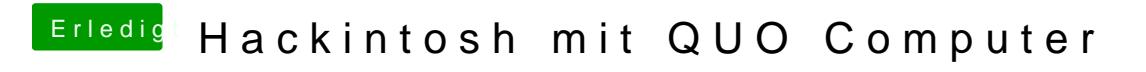

Beitrag von thomaso66 vom 15. März 2014, 17:02

hast Du alles ausgetauscht was zu Ozmosis gehört oder nur Ozmosis.ffs?